## LZBW-Webshop

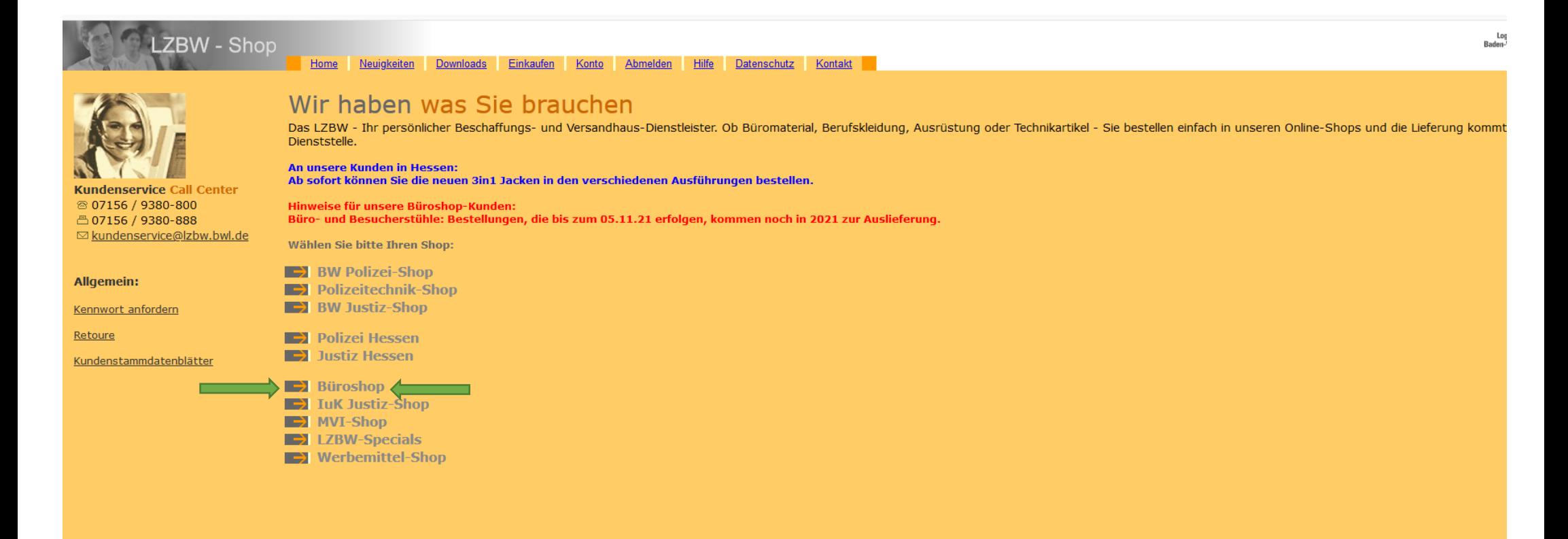

**Hneara Dradukta und Dianetlaietungen für Cia** 

Ihre Referenznummer: hier ist das Rechnungsleitkriterium einzutragen: K-123456, P-1234567

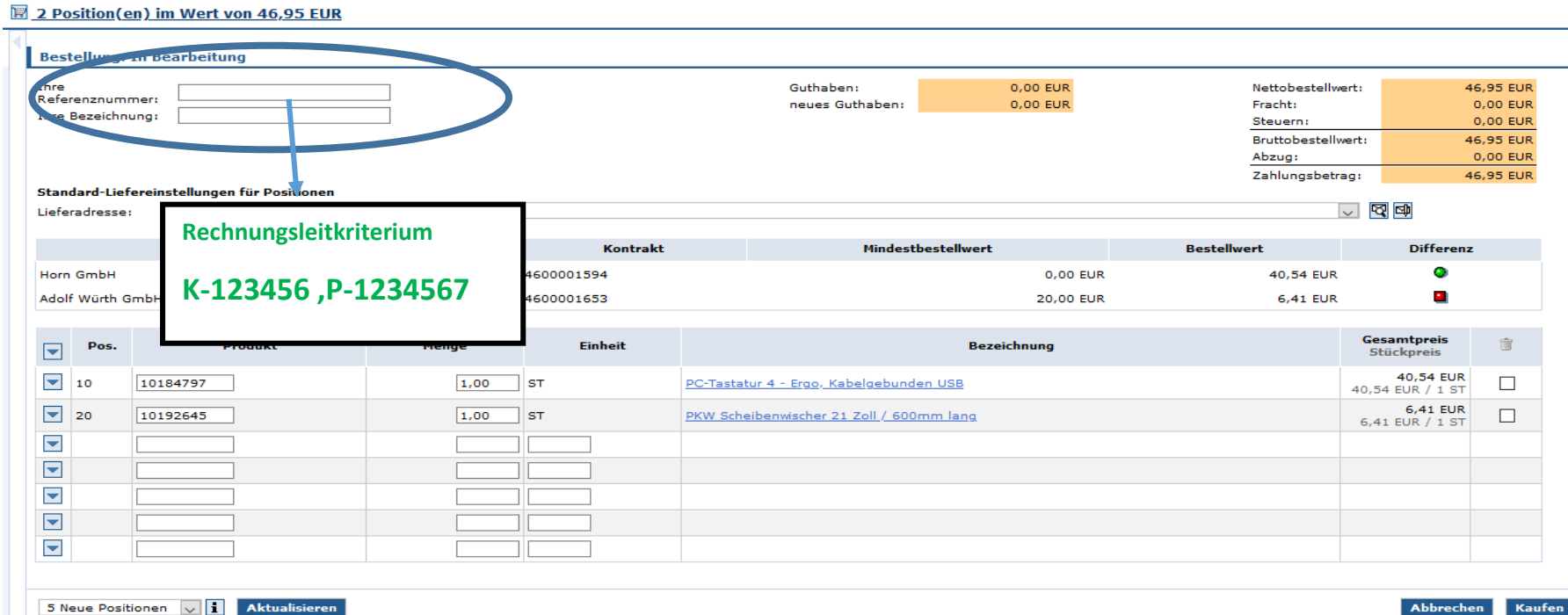

Die Lieferadresse kann ergänzt / geändert werden. Hier können Sie auch nochmals Ihr Rechnungsleitkriterium angeben.

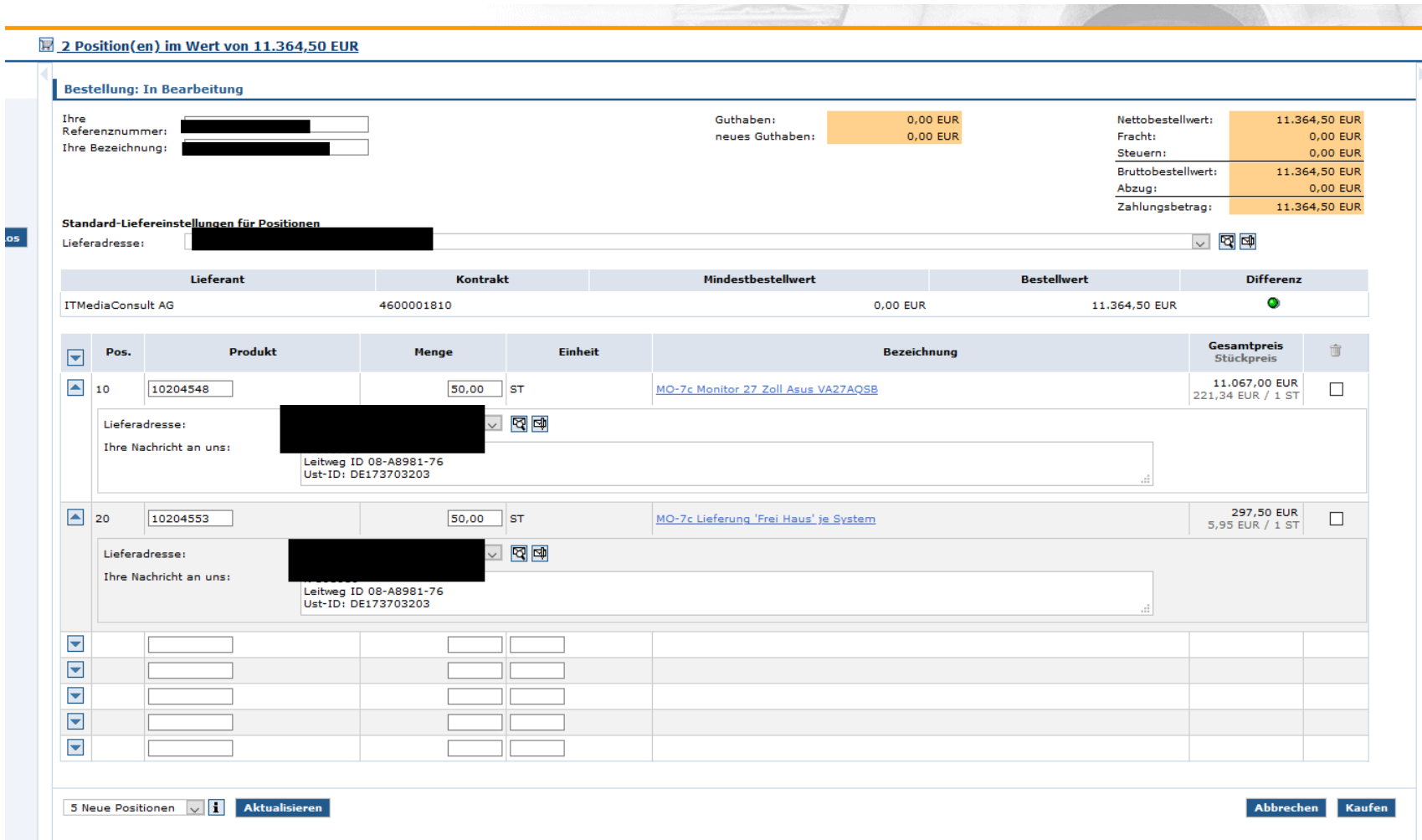

Nach erfolgter Bestellung erhalten Sie eine Bestellbestätigung vom LZBW.